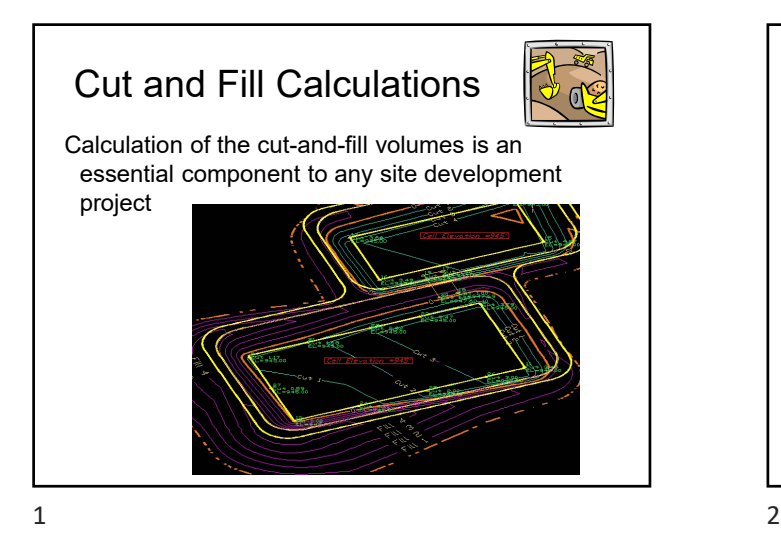

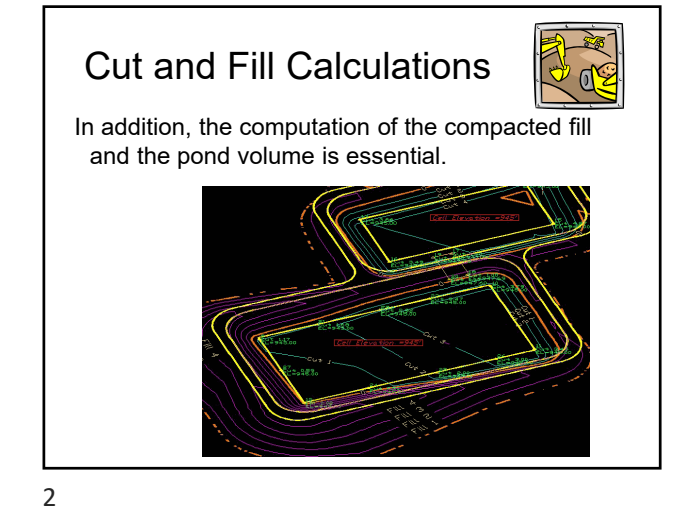

 $\triangleright$  Compute the total cut-and-fill for the following site Cut and Fill Calculations **Cut and Fill Example**<br>Rectangular Grid Rectangular Grid x grid spacing = **10.0** ft y grid spacing = **10.0** ft 1 2 3 4 5 6 7 8 9 10 11 12 13 14 15 16 17 18 19 20 1 120 119 118 117 116 115 114 113 112 111 110 109 108 107 106 105 104 103 102 101 2 120 119 118 117 116 115 114 113 112 111 110 109 108 107 106 105 104 103 102 101 3 120 119 118 117 116 115 114 113 112 111 110 109 108 107 106 105 104 103 102 101 4 120 119 118 117 116 115 114 113 112 111 110 109 108 107 106 105 104 103 102 101 5 120 119 118 117 116 115 114 113 112 111 110 109 108 107 106 105 104 103 102 101 6 120 119 118 117 116 115 114 113 112 111 110 109 108 107 106 105 104 103 102 101 7 120 119 118 117 116 115 114 113 112 111 110 109 108 107 106 105 104 103 102 101 8 120 119 118 117 116 115 114 113 112 111 110 109 108 107 106 105 104 103 102 101 9 120 119 118 117 116 115 114 113 112 111 110 109 108 107 106 105 104 103 102 101 10 120 119 118 117 116 115 114 113 112 111 110 109 108 107 106 105 104 103 102 101 11 120 119 118 117 116 115 114 113 112 111 110 109 108 107 106 105 104 103 102 101 12 120 119 118 117 116 115 114 113 112 111 110 109 108 107 106 105 104 103 102 101 13 120 119 118 117 116 115 114 113 112 111 110 109 108 107 106 105 104 103 102 101 14 120 119 118 117 116 115 114 113 112 111 110 109 108 107 106 105 104 103 102 101 15 120 119 118 117 116 115 114 113 112 111 110 109 108 107 106 105 104 103 102 101 16 120 119 118 117 116 115 114 113 112 111 110 109 108 107 106 105 104 103 102 101 17 120 119 118 117 116 115 114 113 112 111 110 109 108 107 106 105 104 103 102 101 18 120 119 118 117 116 115 114 113 112 111 110 109 108 107 106 105 104 103 102 101 19 120 119 118 117 116 115 114 113 112 111 110 109 108 107 106 105 104 103 102 101 20 120 119 118 117 116 115 114 113 112 111 110 109 108 107 106 105 104 103 102 101  $\triangleright$  The original elevations are:

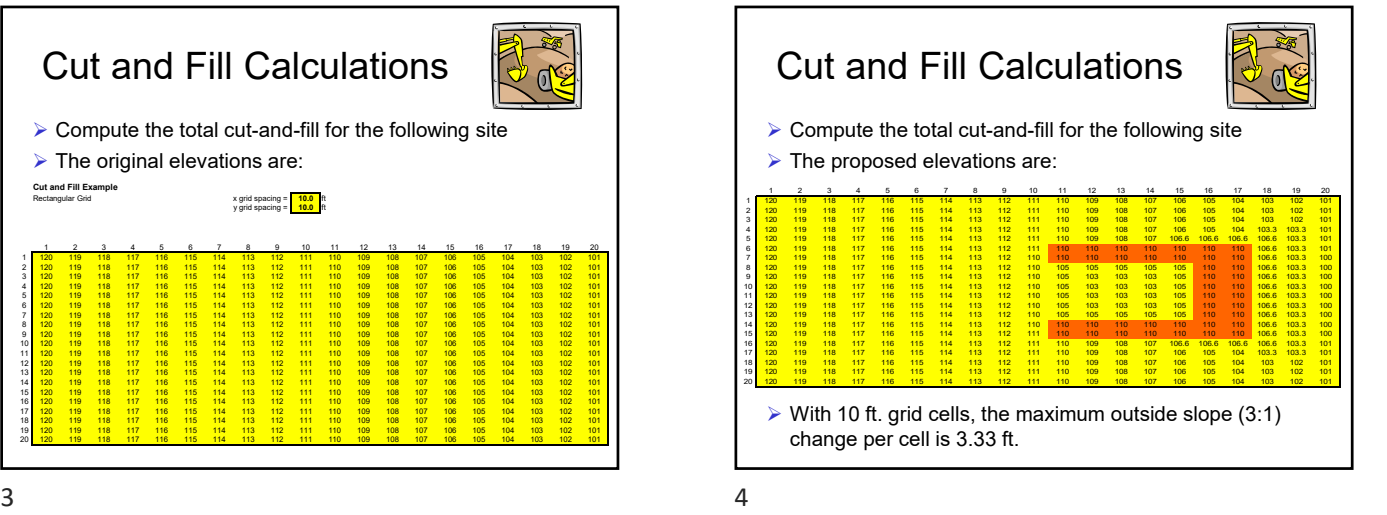

Cut and Fill Calculations எ  $\triangleright$  Compute the total cut-and-fill for the following site  $\triangleright$  The proposed elevations are: 1  $\frac{1}{2}$  13  $\frac{2}{12}$  13  $\frac{4}{12}$  13  $\frac{4}{12}$  14  $\frac{1}{12}$  14  $\frac{1}{12}$  15  $\frac{1}{12}$  15  $\frac{1}{12}$  14  $\frac{1}{12}$  15  $\frac{1}{12}$  14  $\frac{1}{12}$  15  $\frac{1}{12}$  15  $\frac{1}{12}$  14  $\frac{1}{12}$  15  $\frac{1}{12}$  15  $\frac{1}{12}$ 1 2 3 4 5 6 7 8 9 10 11 12 13 14 15 16 17 18 19 20 1 120 119 118 117 116 115 114 113 112 111 110 109 108 107 106 105 104 103 102 101 2 120 119 118 117 116 115 114 113 112 111 110 109 108 107 106 105 104 103 102 101 3 120 119 118 117 116 115 114 113 112 111 110 109 108 107 106 105 104 103 102 101 4 120 119 118 117 116 115 114 113 112 111 110 109 108 107 106 105 104 103.3 103.3 101 5 120 119 118 117 116 115 114 113 112 111 110 109 108 107 106.6 106.6 106.6 106.6 103.3 101 6 120 119 118 117 116 115 114 113 112 111 110 110 110 110 110 110 110 106.6 103.3 101 7 120 119 118 117 116 115 114 113 112 110 110 110 110 110 110 110 110 106.6 103.3 100 8 120 119 118 117 116 115 114 113 112 110 105 105 105 105 105 110 110 106.6 103.3 100 9 120 119 118 117 116 115 114 113 112 110 105 103 103 103 105 110 110 106.6 103.3 100 10 120 119 118 117 116 115 114 113 112 110 105 103 103 103 105 110 110 106.6 103.3 100 11 120 119 118 117 116 115 114 113 112 110 105 103 103 103 105 110 110 106.6 103.3 100 12 120 119 118 117 116 115 114 113 112 110 105 103 103 103 105 110 110 106.6 103.3 100 13 120 119 118 117 116 115 114 113 112 110 105 105 105 105 105 110 110 106.6 103.3 100 14 120 119 118 117 116 115 114 113 112 110 110 110 110 110 110 110 110 106.6 103.3 100 15 120 119 118 117 116 115 114 113 112 111 110 110 110 110 110 110 110 106.6 103.3 100 16 120 119 118 117 116 115 114 113 112 111 110 109 108 107 106.6 106.6 106.6 106.6 103.3 101 17 120 119 118 117 116 115 114 113 112 111 110 109 108 107 106 105 104 103.3 103.3 101 18 120 119 118 117 116 115 114 113 112 111 110 109 108 107 106 105 104 103 102 101 19 120 119 118 117 116 115 114 113 112 111 110 109 108 107 106 105 104 103 102 101 20 120 119 118 117 116 115 114 113 112 111 110 109 108 107 106 105 104 103 102 101  $\triangleright$  With 10 ft. grid cells, the maximum inside slope (2:1) change per cell is 5 ft.

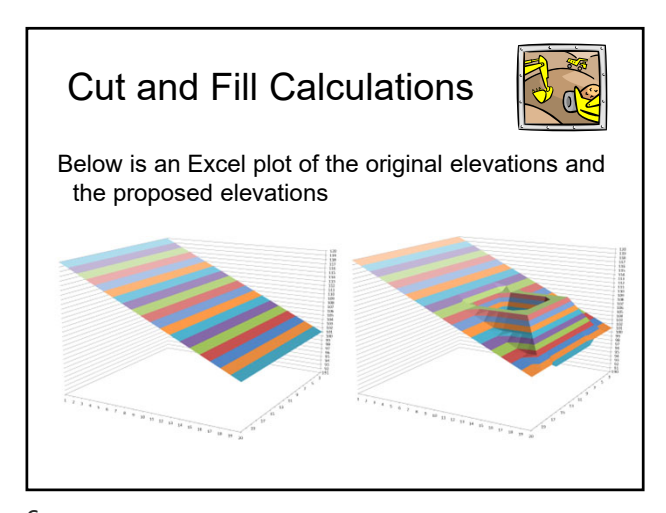

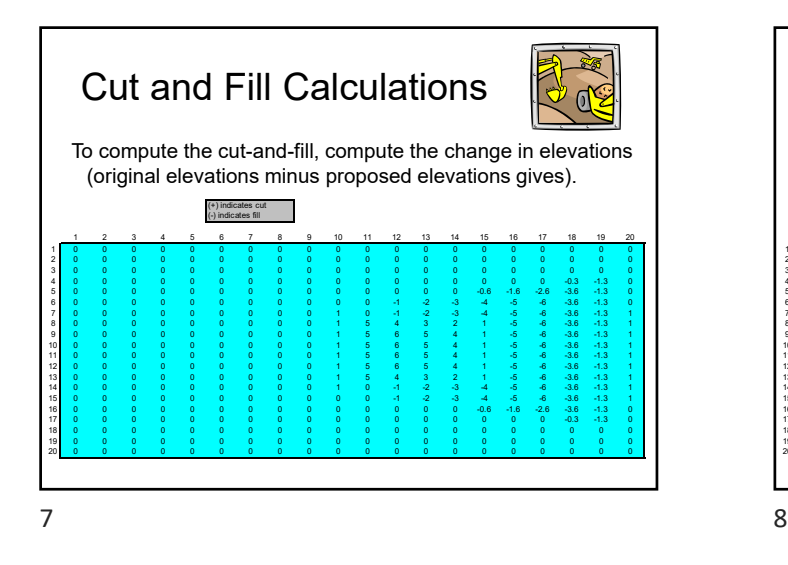

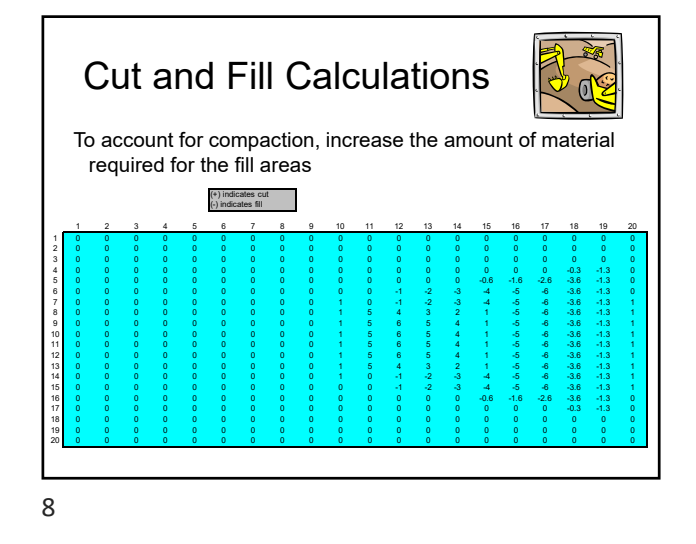

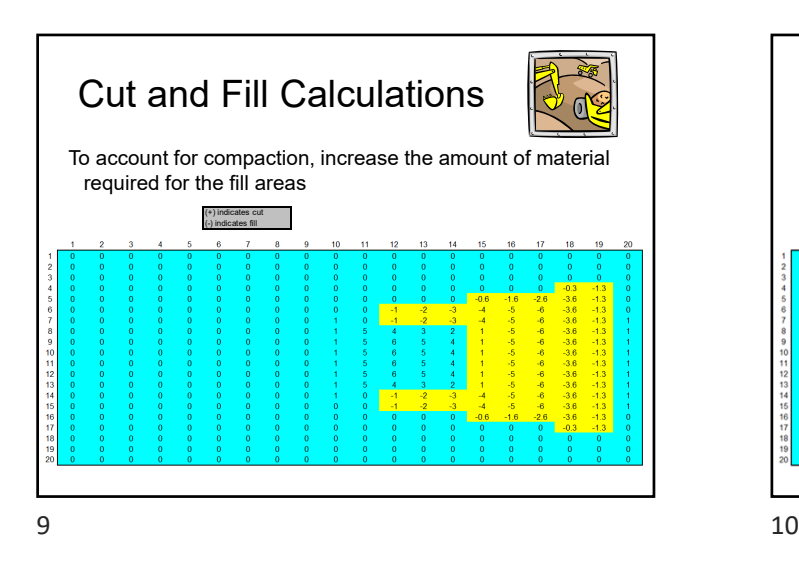

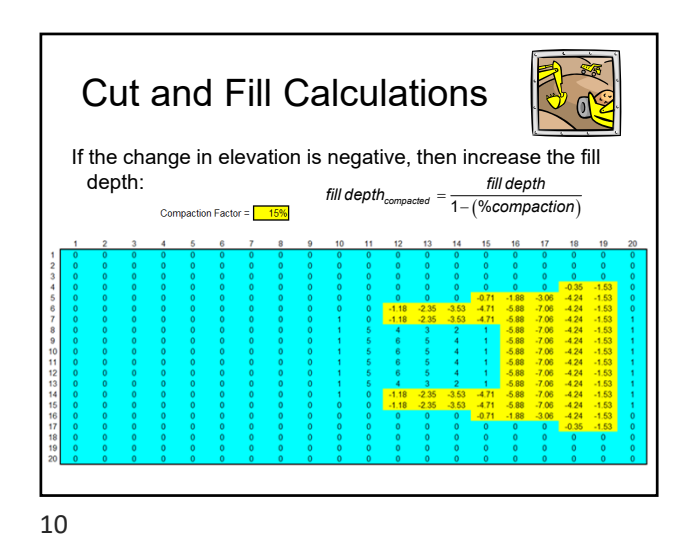

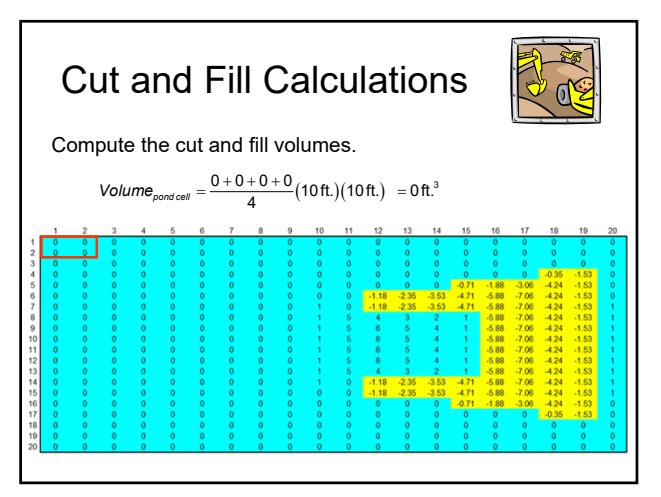

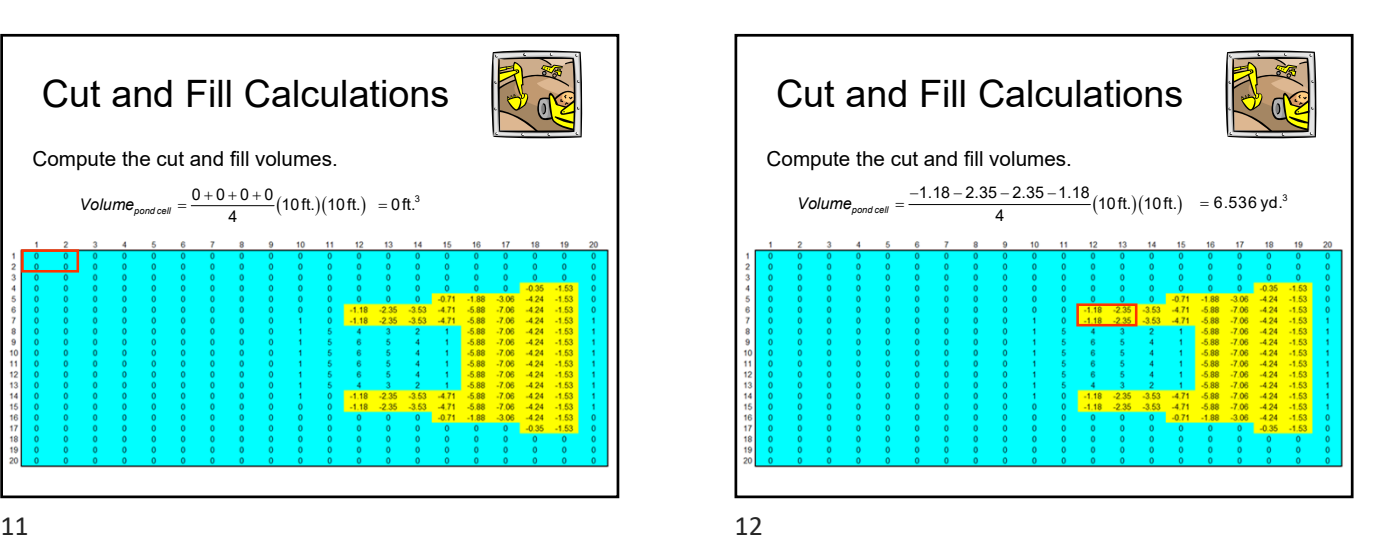

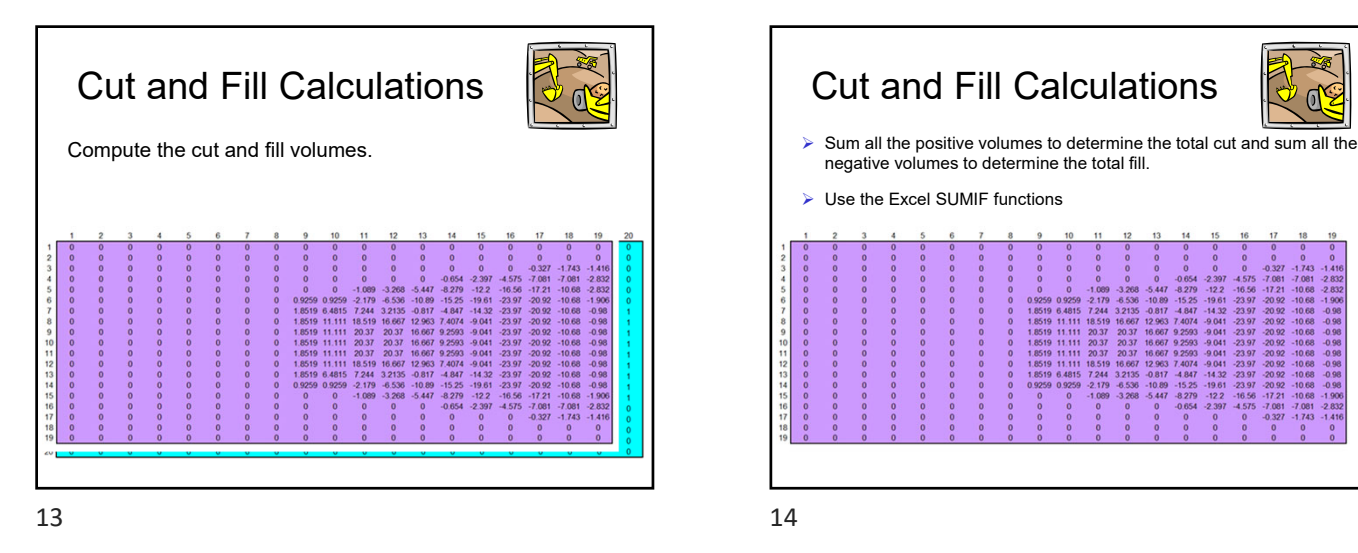

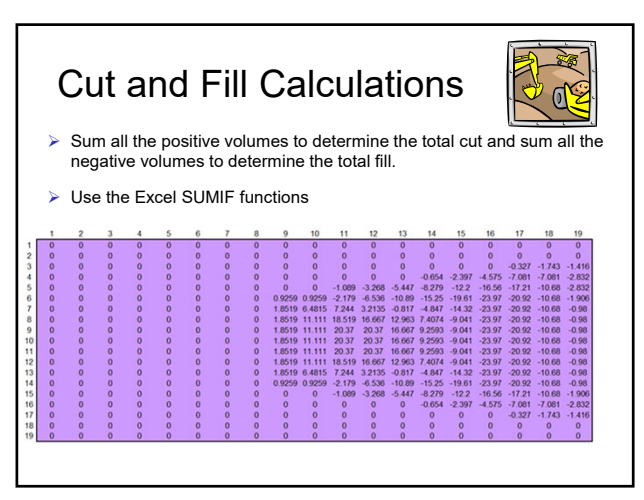

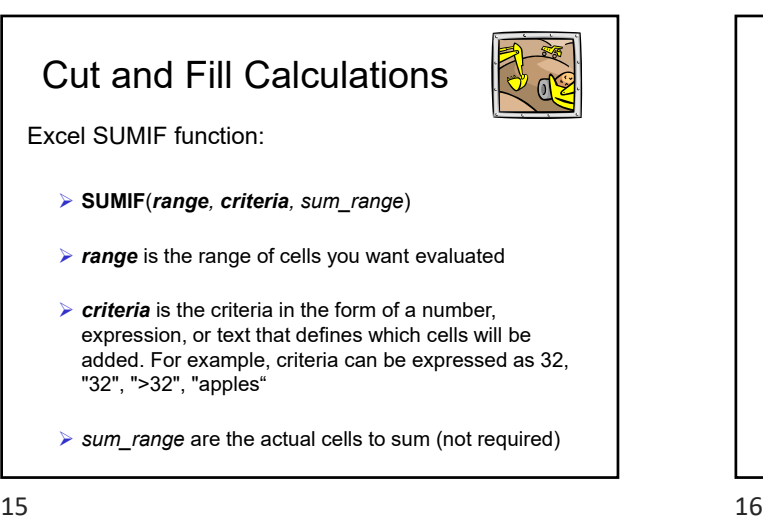

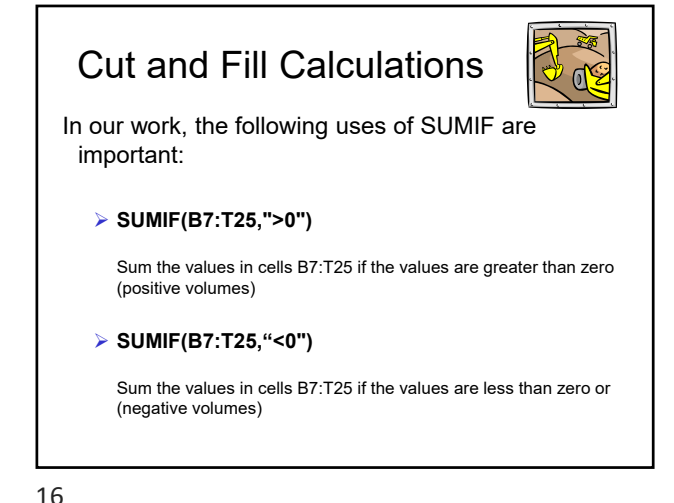

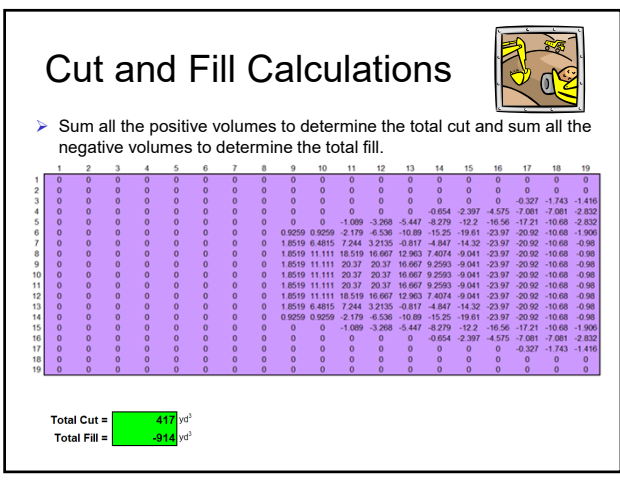

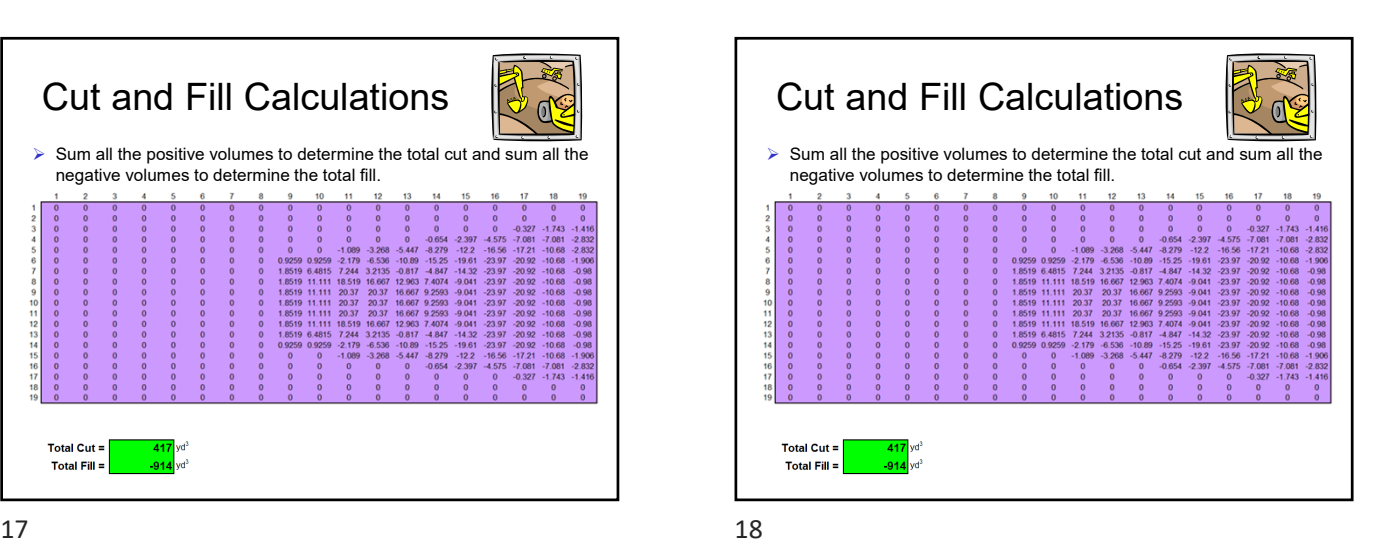

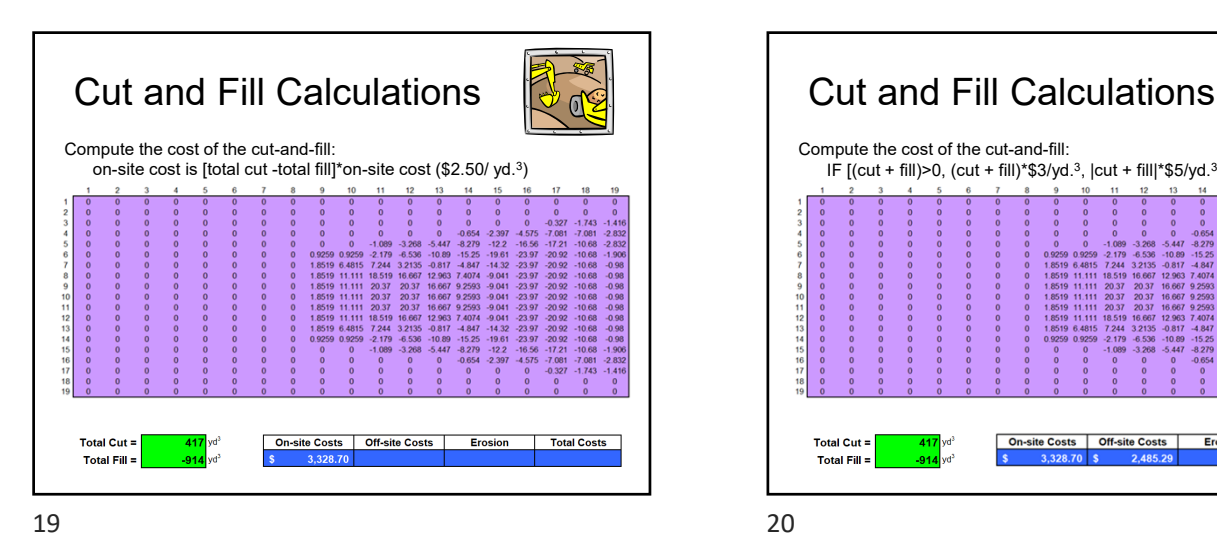

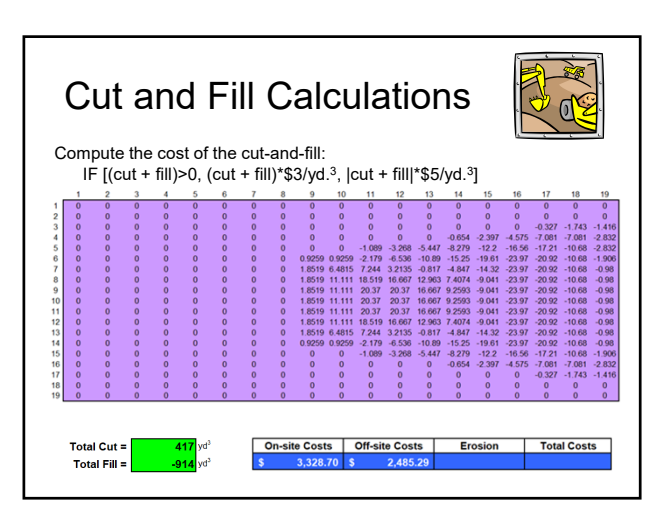

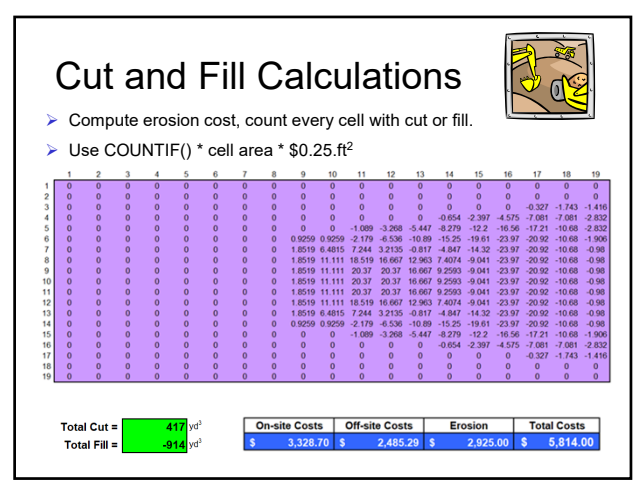

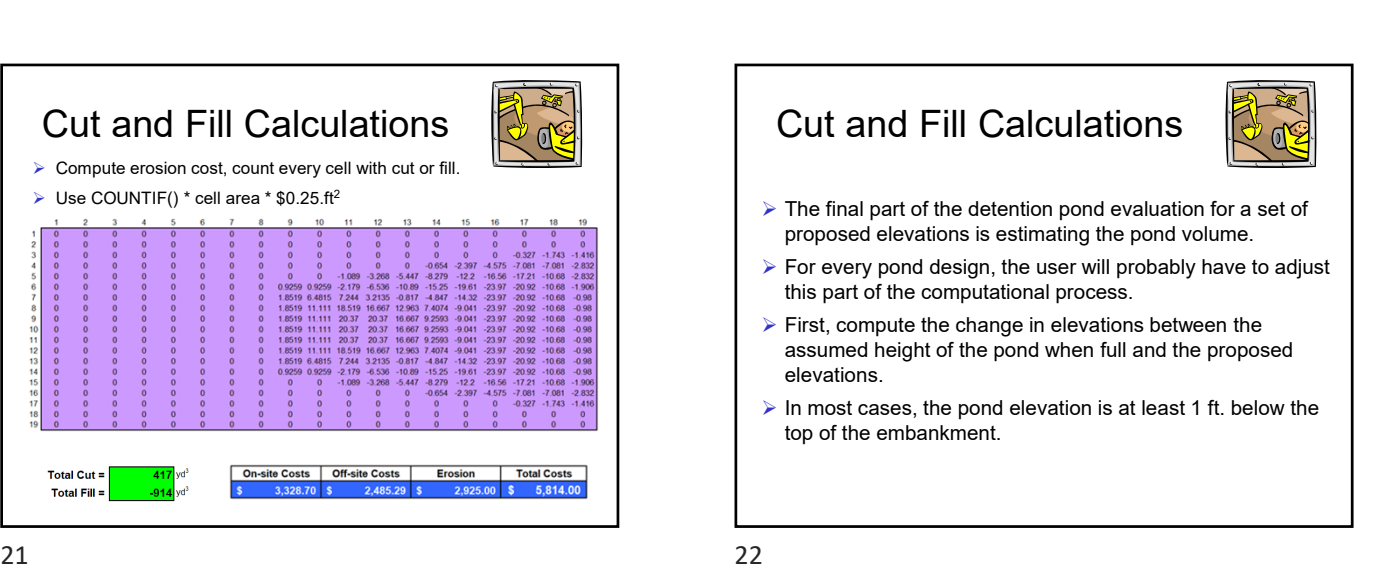

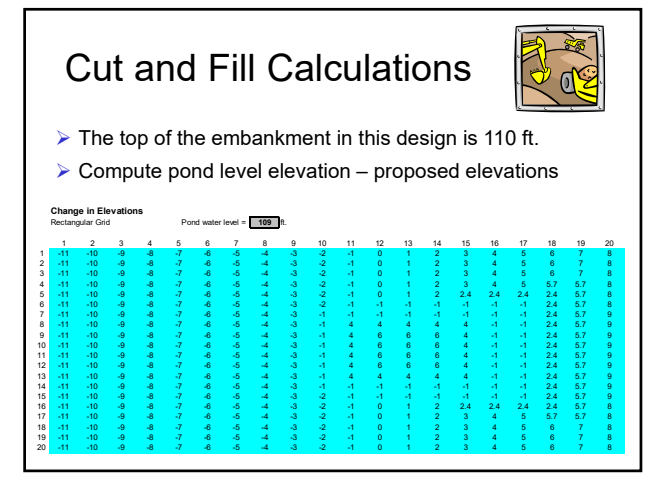

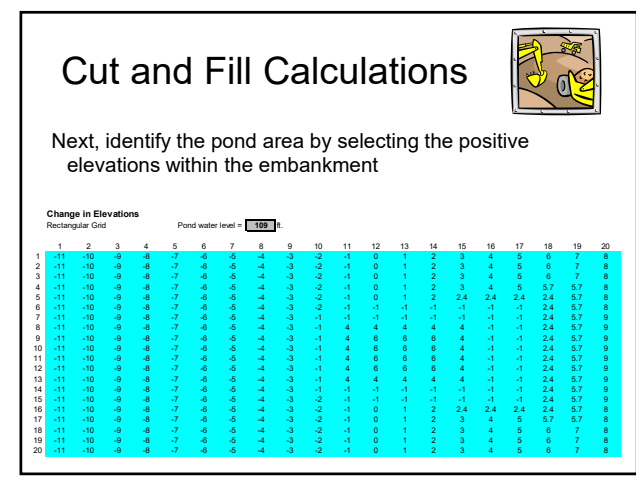

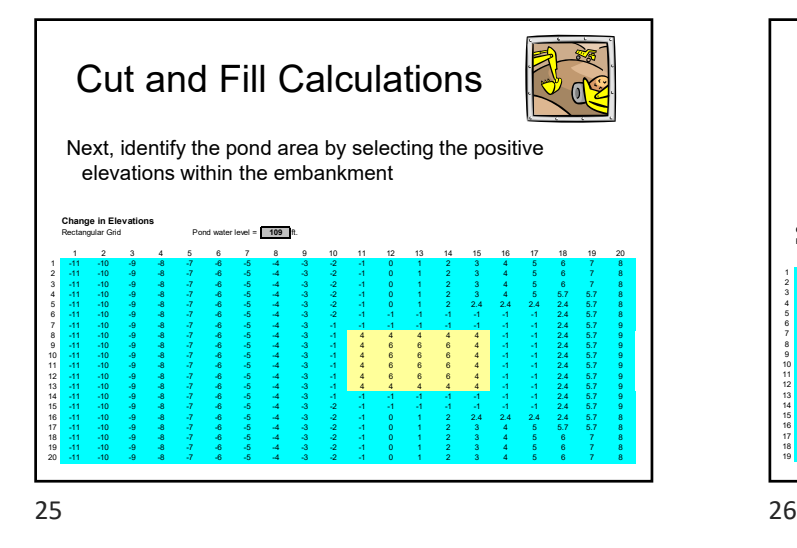

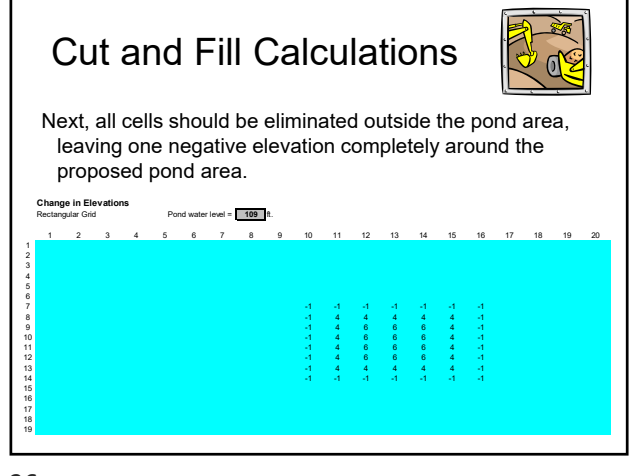

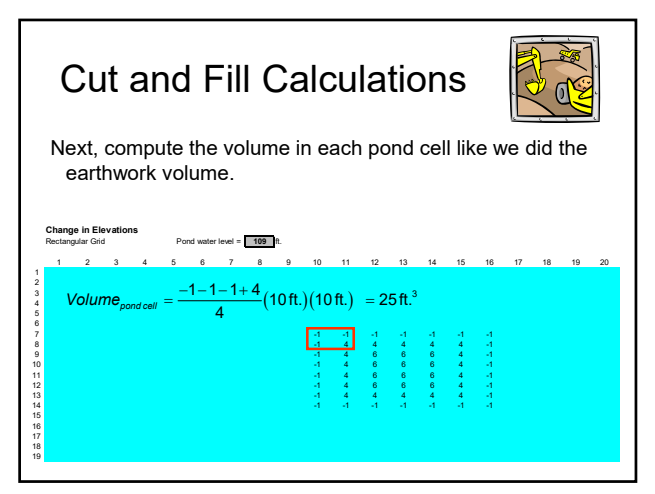

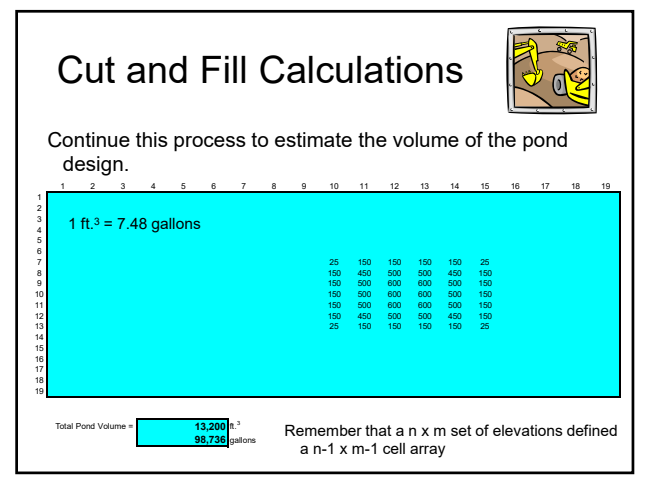

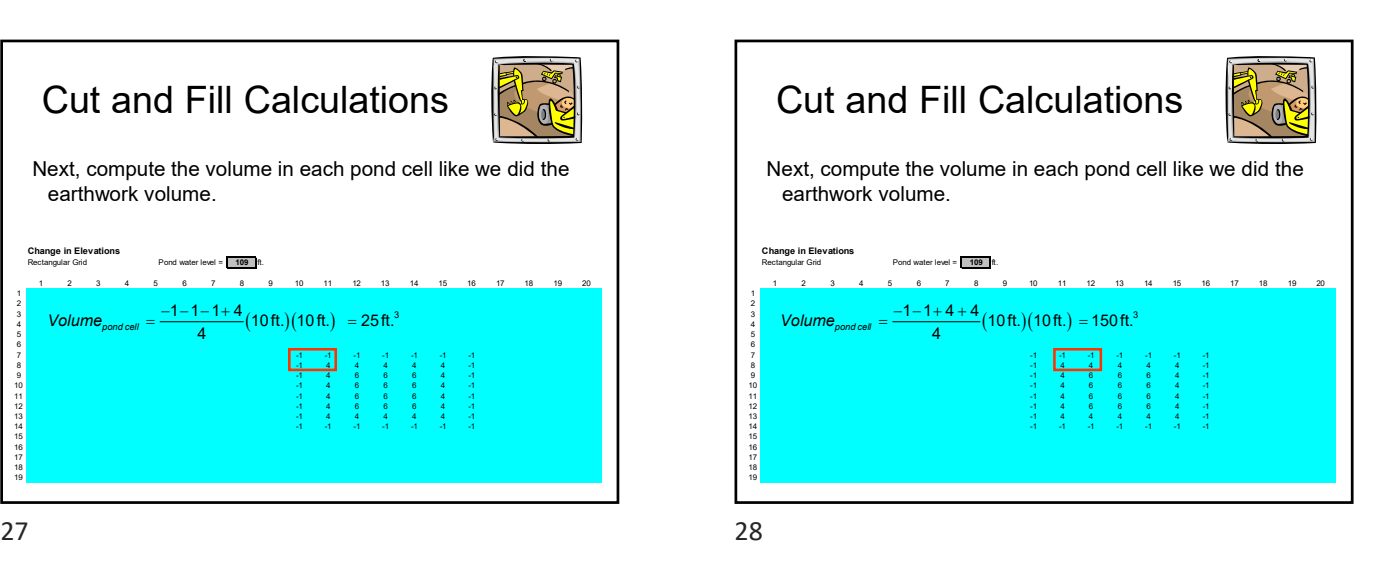

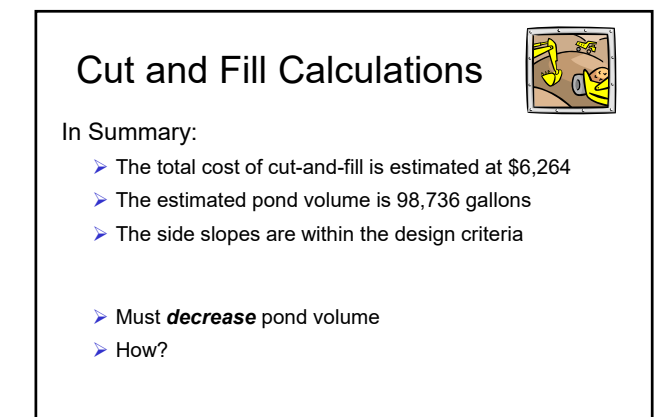

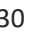

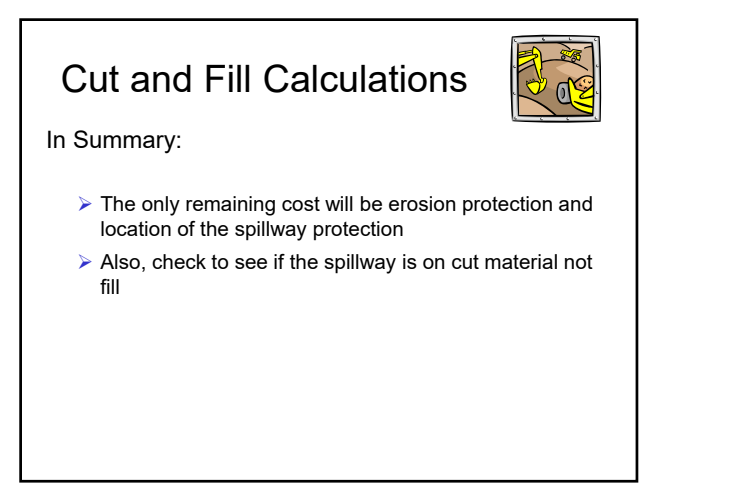

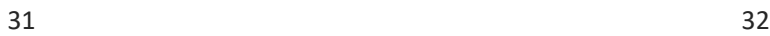

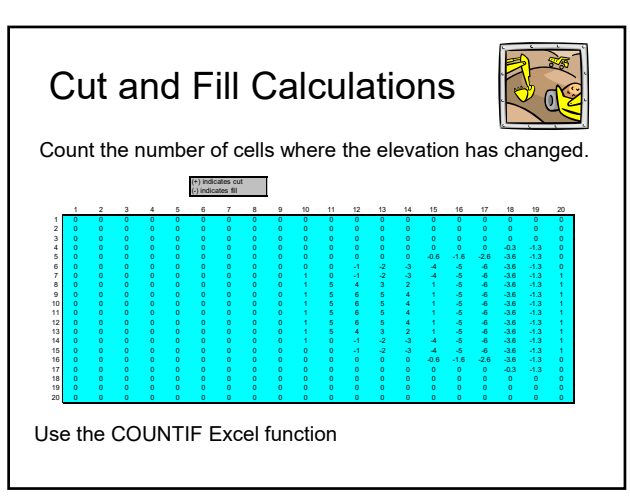

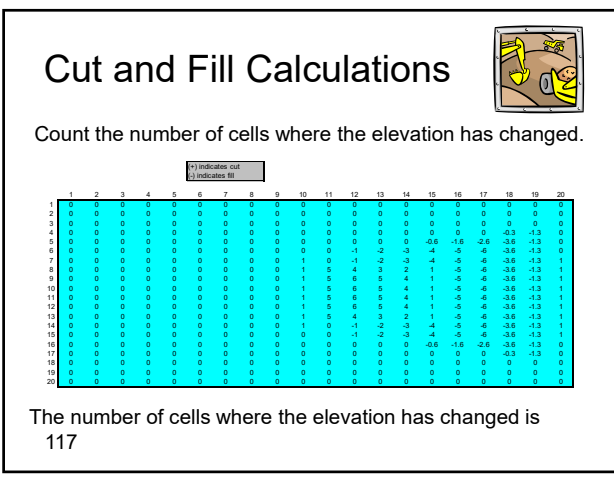

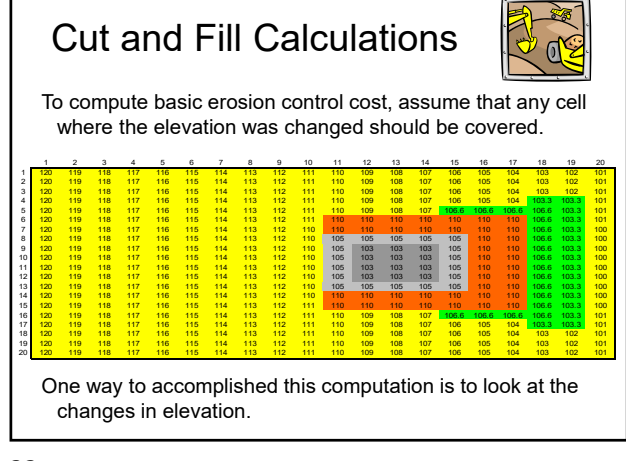

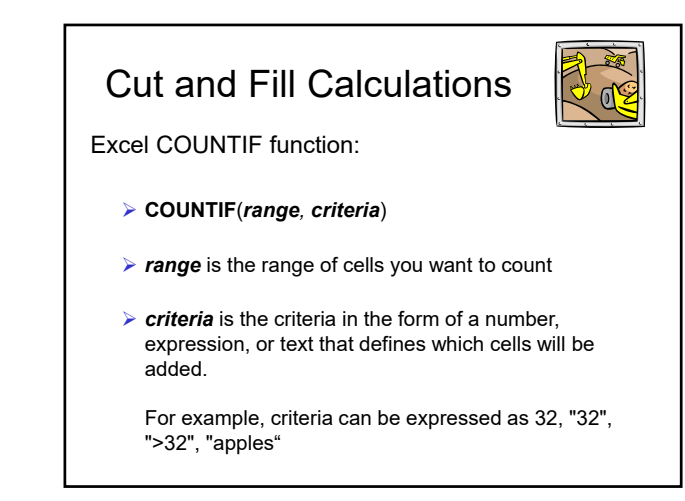

33 34

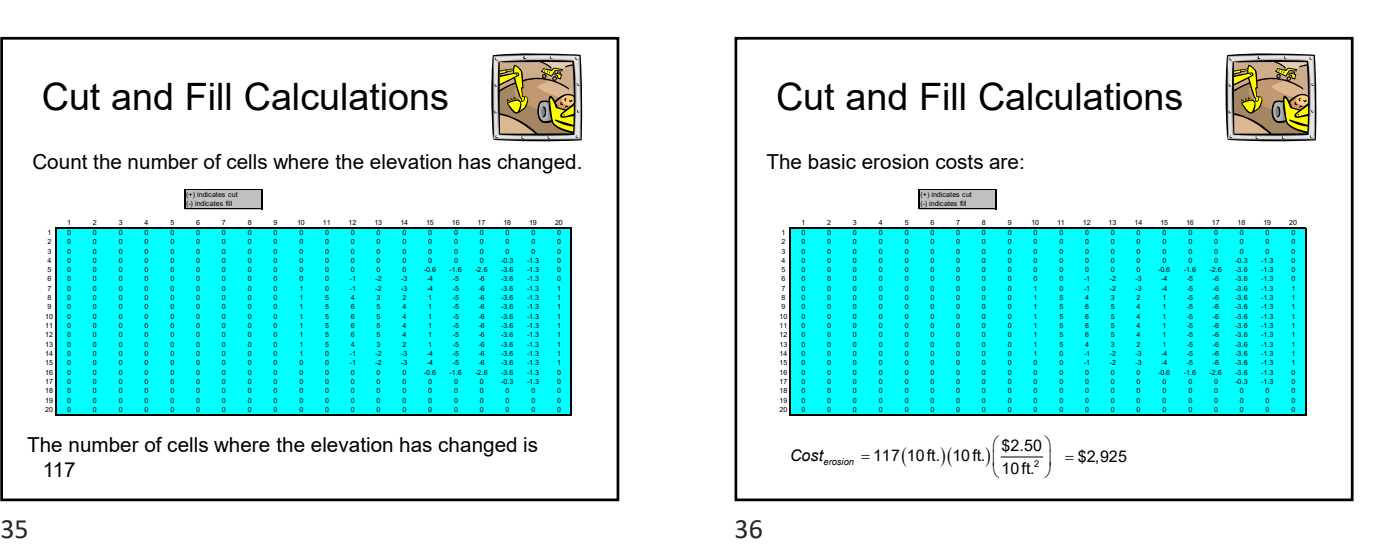

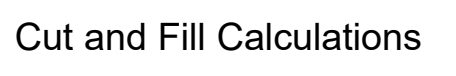

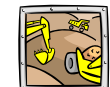

Cost Summary:

- $\triangleright$  The total cost of cut-and-fill is estimated at \$6,264
- $\triangleright$  Erosion control cost is \$2,925
- $\triangleright$  Not included are the cost of the spillway and spillway protection
- ▶ Depends on the location of the spillway and the material used to line the spillway

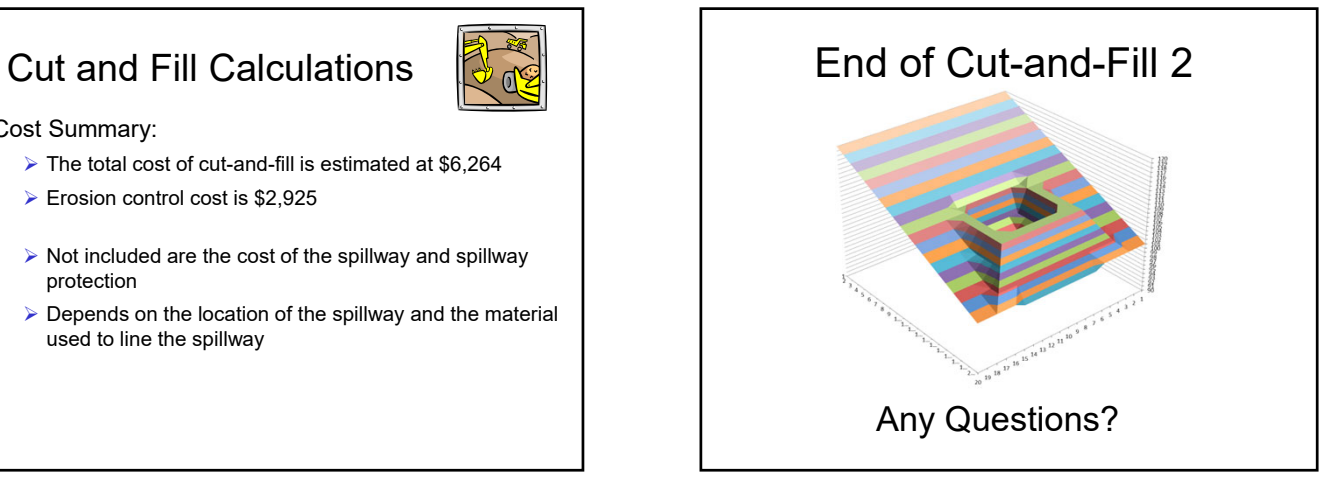

 $37$